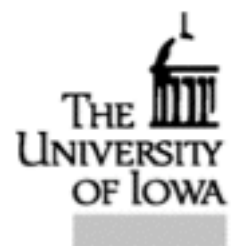

22C:169 Computer Security Douglas W. Jones Department of Computer Science Cryptography

# **Encryption (Encoding)** cleartext plaintext encryption key encrypt  $\geq$  cyphertext

 $cyphertext = F_{\text{encrypt}}(plaintext, key_{\text{encrypt}})$ 

# **Decryption (Decoding)**

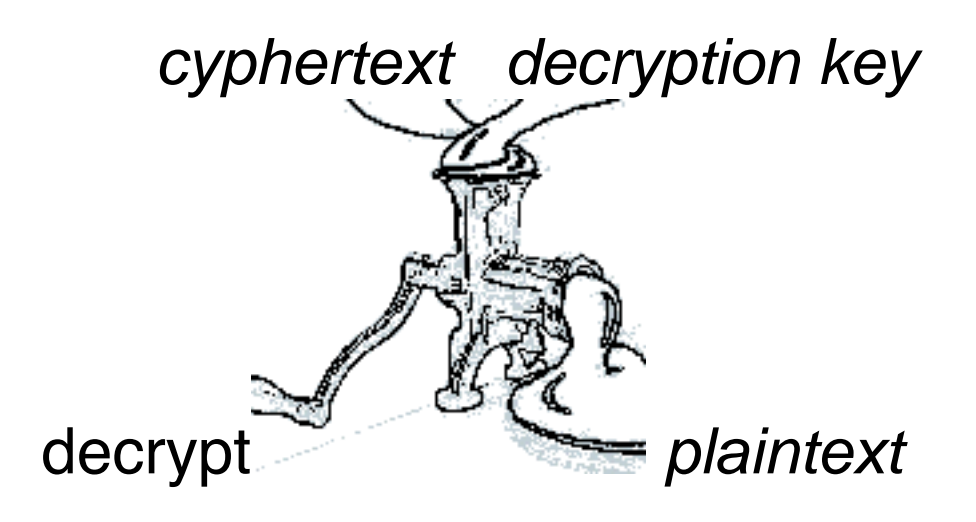

# $plaintext = F_{\text{decrypt}}(cynhertext, key_{\text{decrypt}})$

 $t = F_{\text{decrypt}}(F_{\text{encrypt}}(t, k_{\text{encrypt}}), k_{\text{decrypt}})$ 

# **Cryptanalysis or Code Breaking**

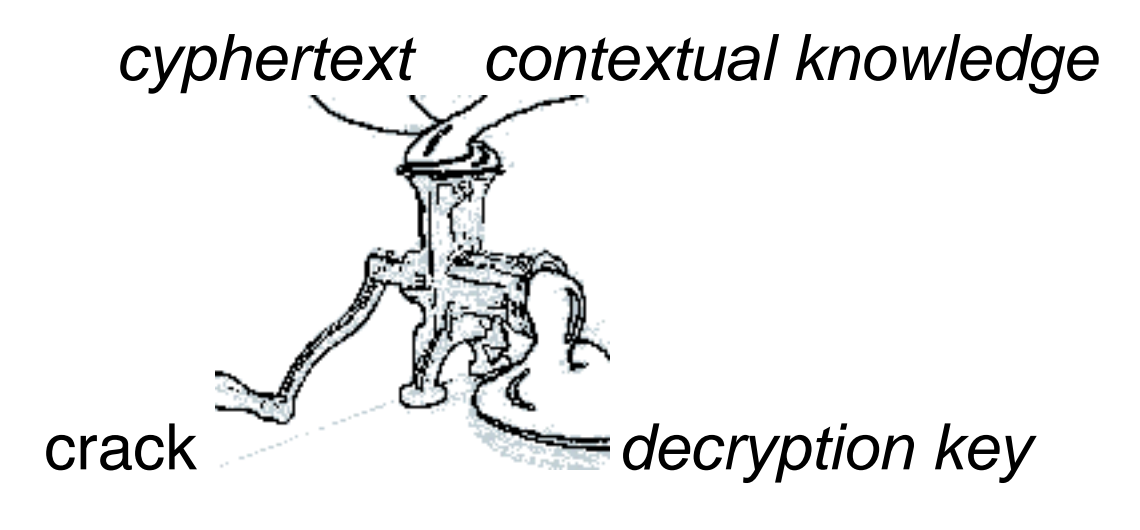

 $K_{\text{decrypt}} = F_{\text{crack}}(cyphertext)$ 

#### **In an Ideal world, we hope for**

for a message of length  $n$  $F_{\text{encrypt}} = O(n)$  $F_{\text{decrypt}} = O(n)$ F<sub>crack</sub> not in computable

#### **In the real world, we might accept**

Fencrypt *in* P

Fdecrypt in P

F<sub>crack</sub> in NP

# **Symmetric Key Cyphers**

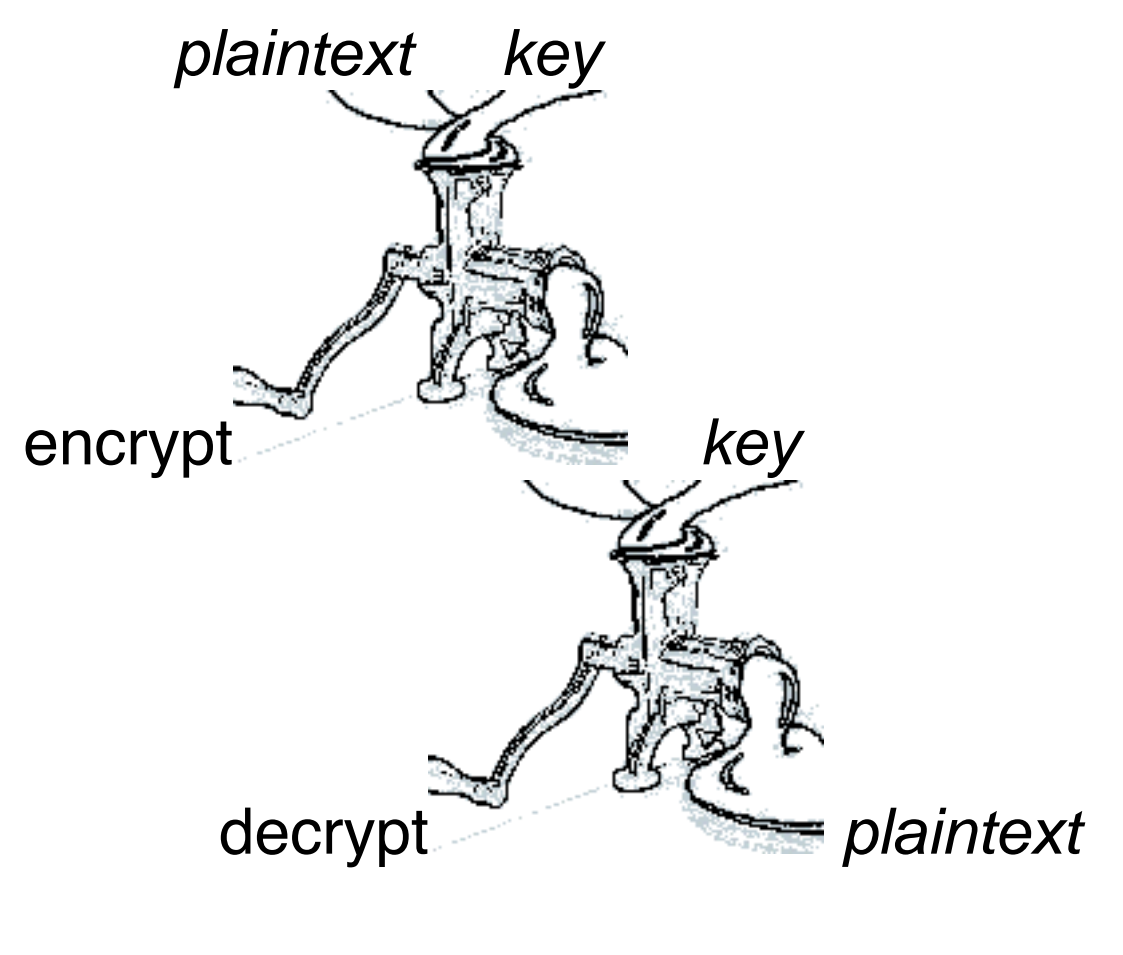

 $t = F_{\text{decrypt}}(F_{\text{encrypt}}(t, k), k)$ 

## **Public Key Cyphers**

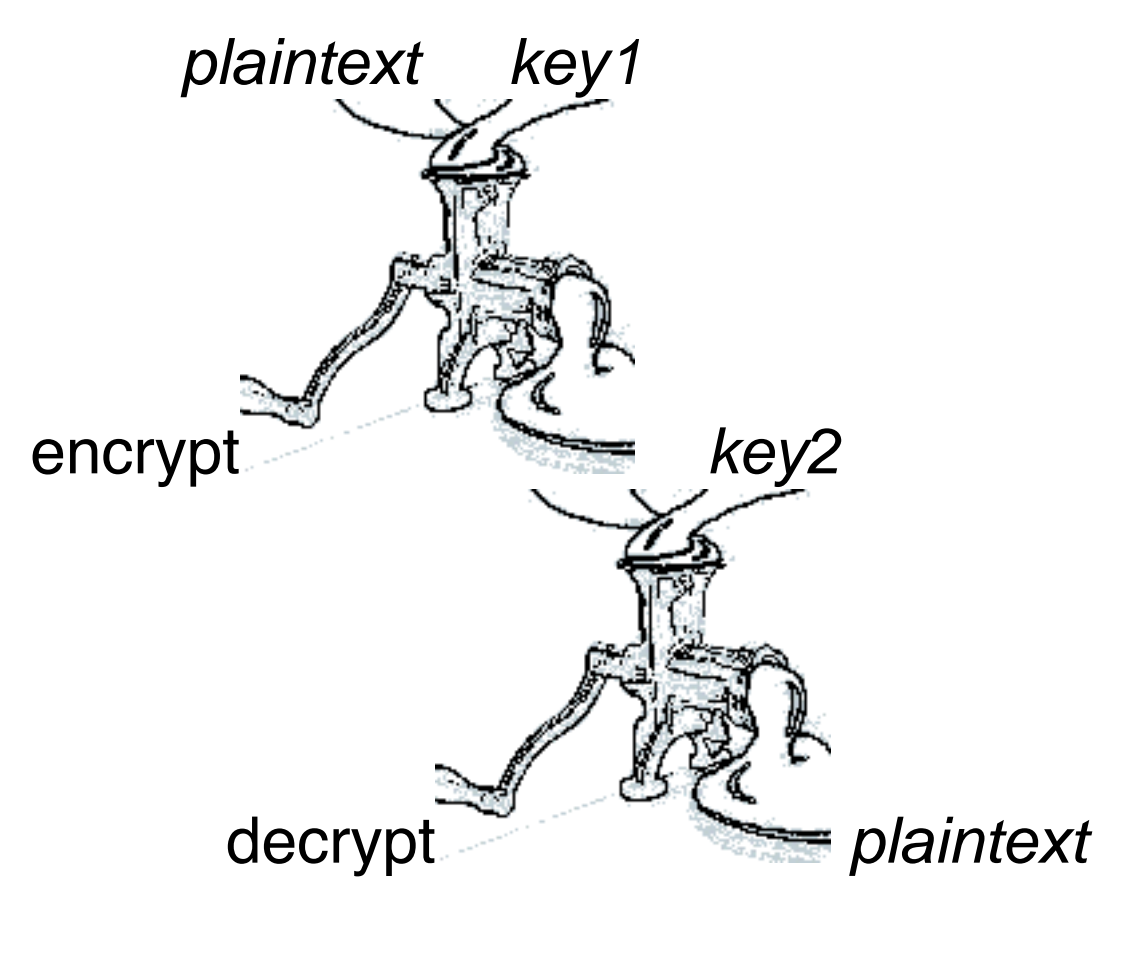

 $t = F_{\text{decrypt}}(F_{\text{encrypt}}(t, k_1), k_2)$  $\langle k_1, k_2 \rangle = F_{\text{key generate}}(k_{\text{master}})$ 

## **Example: Julius Caesar's Cypher**

plaintext = "Veni Vidi Vici"

 $F_{\text{encrypt}}$  = for each character, add k

 $F_{\text{encrypt}}($  plaintext, 4) = "Zirm Zmhm Zmgm"

 $F_{\text{decrypt}} =$  for each character, subtract k

for  $k = 13$  on a 26 letter alphabet,  $F_{\text{encrypt}} = F_{\text{decrypt}}$ 

Caesar Cypher = simple letter substitution

#### **Captain Midnight Decoder Ring** 1940-41

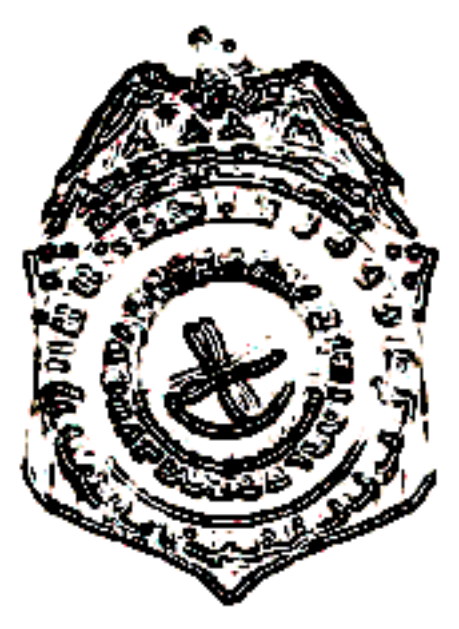

### **Example: Exclusive Or Cyphers**

Fencrypt $(t, k) = t \oplus k$  $F_{\text{decrypt}}(t, k) = t \oplus k$ plaintext = **10001011111000**  $k =$  **10100101100001** cyphertext = **00101110011001**

So long as keys are random and never reused this code cannot be broken!